EN-TETE ! on peut y mettre un menu, qui sert dans toutes les pages...

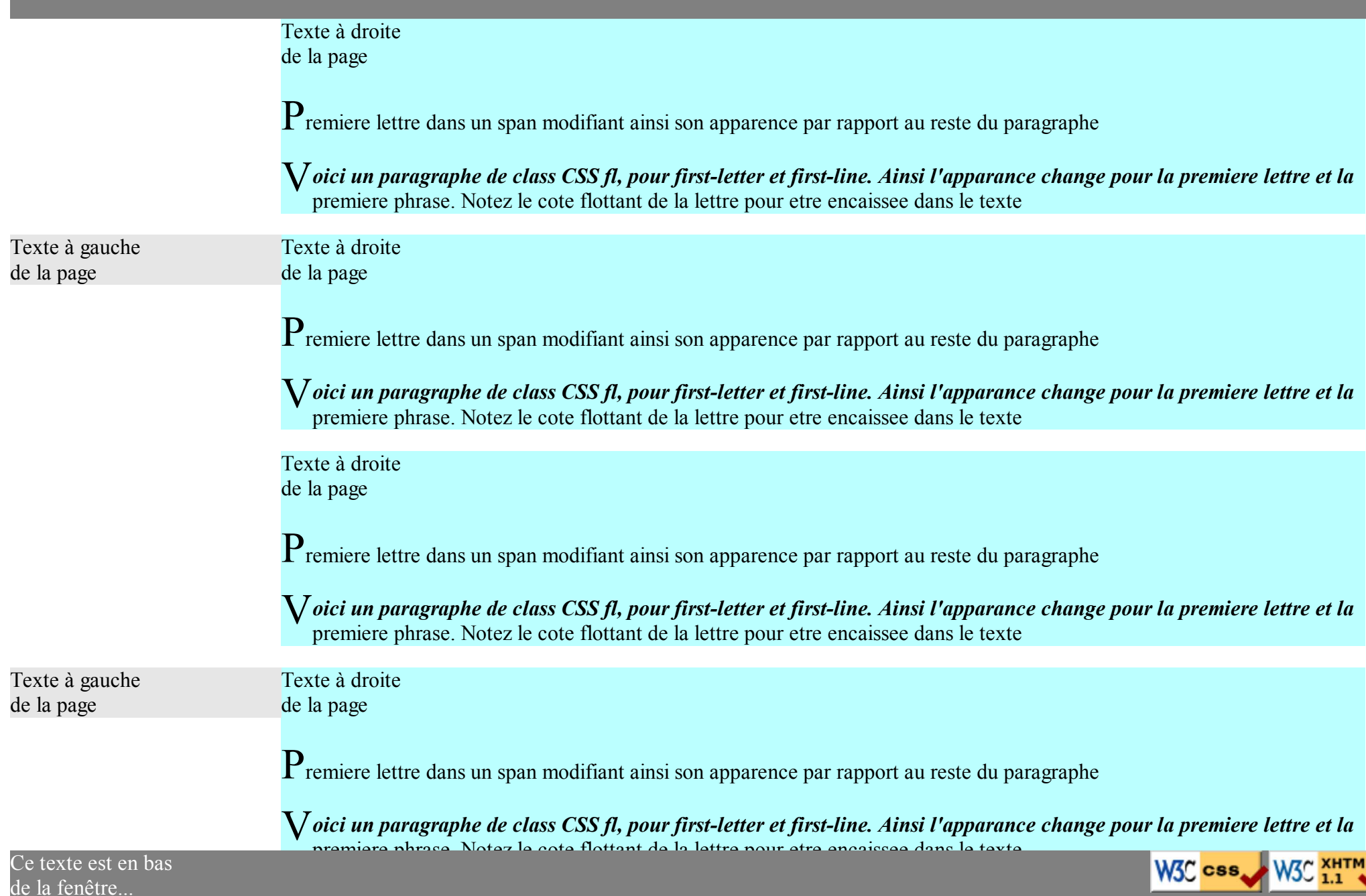

Premiere lettre dans un span modifiant ainsi son apparence par rapport au reste du paragraphe

V*oici un paragraphe de class CSS fl, pour first-letter et first-line. Ainsi l'apparance change pour la premiere lettre et la* premiere phrase. Notez le cote flottant de la lettre pour etre encaissee dans le texte

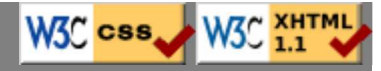